# estpassport問題集

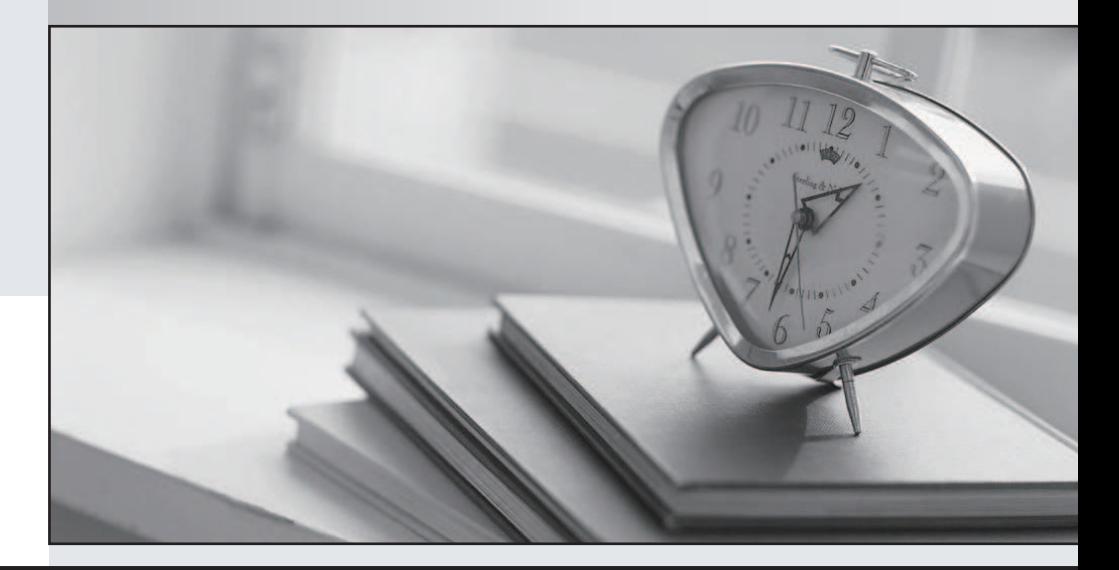

#### 更に上のクオリティ 更に上のサービス

一年で無料進級することに提供する Http://www.testpassport.jp

## **Exam** : **C\_HANAIMP\_1**

## **Title** : SAP Certified Application Associate - SAP HANA 1.0

### **Version** : Demo

1.Which of the following nodes can you use when you create a calculation view with the SAP HANA studio graphical interface? (Choose two)

- A. Data Foundation
- B. Aggregation
- C. Join

D. Analytic Privilege

#### **Answer:** B,C

2.When table replication is suspended, what does the SAP Landscape Transformation (SLT) server do?

- A. It prevents the RFC connection from reading the source system logging tables.
- B. It deletes the database triggers and the logging tables in the source system.
- C. It stops the RFC connection and deletes the target tables in SAP HANA.

D. It keeps reading via the RFC connection from the source system but does not load the data into SAP HANA.

#### **Answer:** A

3.Which of the following can be part of an analytic view? (Choose three)

- A. Query transformation
- B. Unions
- C. Logical joins
- D. Data foundation
- E. Attributes

**Answer:** C,D,E

4.Which tool do you use for real-time data provisioning into SAP HANA?

- A. SAP Landscape Transformation (SLT)
- B. SAP BusinessObjects Data Federation Administration
- C. SAP BusinessObjects Data Services
- D. SAP Direct Extractor Connection (DXC)

#### **Answer:** A

5.You are experiencing performance problems with SAP BusinessObjects reports based on SAP HANA data.

Which of the following can you do to increase performance? (Choose two)

- A. Add only relevant data to the report queries.
- B. Avoid aggregation and work on raw data.
- C. Merge all relevant data into a consolidated report.
- D. Use drill-down or linked reports.

#### **Answer:** A,D

6.You have set up replication from SAP ERP using SAP Landscape Transformation (SLT). You notice that the information models do not show the latest data from ERP.

What do you check to investigate this? (Choose two)

A. Activation status of the information models

- B. Transaction SAP ERP Data Modeler (SD11)
- C. Transaction LTR on SLT
- D. Data Provisioning view in SAP HANA studio
- **Answer:** C,D

7.You create a business layer in the SAP BusinessObjects Information Design Tool (IDT).

- Which of the following could you add to the data foundation? (Choose two)
- A. Packages
- B. Column Tables
- C. Synonyms
- D. Information Models
- **Answer:** B,D

8.You implemented SAP-delivered business content on SAP HANA. When you try to activate the business content the activation fails.

- What could be a reason for this?
- A. You have not created a calculation view to expose the data to the users.
- B. The data has not been loaded into SAP HANA memory yet.
- C. The schema mapping was not set up correctly.
- D. The import of business content was performed with the \_SYS\_REPO user.

#### **Answer:** C

9.You want to allow another developer to access the information models in one of your packages.

What privilege do you have to assign to this user to allow access?

- A. SELECT on \_SYS\_REPO
- B. SELECT on SYS REPO with the grant option
- C. REPO.READ for the package
- D. REPO.MAINTAIN\_NATIVE\_PACKAGES for the package

#### **Answer:** C

10.Which data provisioning method can you use to load data from SAP business content DataSources into SAP HANA? (Choose two)

- A. SAP Landscape Transformation (SLT)
- B. SAP Landscape Directory (SLD)
- C. SAP Direct Extractor Connection (DXC)
- D. SAP BusinessObjects Data Services
- **Answer:** C,D

11.Your customer requires real-time replication.

Where do you select the tables to be replicated to SAP HANA?

A. in transaction LTR in SAP Landscape Transformation (SLT)

- B. in the Import dialog of the Quick Launch of SAP HANA studio
- C. in transaction SAP ERP Tables and Indexes Monitor (DB02)
- D. in the Data Provisioning dialog of SAP HANA studio

#### **Answer:** D

12.Which of the following can you use as a source for a graphical calculation view? (Choose three)

- A. Calculation view
- B. SQL view
- C. Decision table
- D. Table
- E. Procedure

**Answer:** A,C,D

13.Which of the following can you check to investigate the query time in SAP HANA?

(Choose three)

- A. The SQL plan cache
- B. The Central Management Console
- C. The expensive statements trace
- D. The statistics server warning for long running statements
- E. The System information tab of the Administration console

**Answer:** A,C,D

14.You create a role with the following command: CREATE ROLE "InfoUser"

When you try to assign this role to user PETER with the following command:

GRANT InfoUser to PETER you receive an error message "Invalid user privilege: INFOUSER".

What must you do to avoid this problem? (Choose three)

- A. Recreate the role with the command CREATE ROLE InfoUser.
- B. Recreate user PETER with GRANT OPTION.
- C. Grant the role the WITH ADMIN OPTION.
- D. Recreate the role with the command CREATE ROLE INFOUSER.
- E. Grant the role with the command GRANT "InfoUser" to PETER.

**Answer:** A,D,E

15.Which of the following can you set up to enable the extraction of data from SAP Business Warehouse (BW) into SAP HANA? (Choose three)

- A. SAP System Landscape Directory (SLD)
- B. SAP BusinessObjects Data Services
- C. SAP Landscape Transformation (SLT)
- D. Open hub
- E. SAP HANA Direct Extractor Connection (DXC)

**Answer:** B,D,E

16.Which of the following does an SAP BusinessObjects universe use to communicate with SAP HANA?

- A. ABAP
- B. SQL
- C. MDX
- D. BICS

#### **Answer:** B

17.Which of the following must you do in order to use SAP BusinessObjects Explorer on SAP HANA data? (Choose two)

A. Create a delivery unit.

B. Create a business layer.

C. Create an information model.

D. Create an information space.

#### **Answer:** C,D

18.Where is the physical data stored, on which a calculation view is based?

- A. In the \_SYS\_BI schema
- B. In a schema
- C. In the \_SYS\_BIC schema

D. In a package

**Answer:** B

19.Which of the following automatically aggregates data? (Choose two)

- A. Analytic view
- B. Calculation view
- C. Column table
- D. Attribute view

**Answer:** A,B

20.Which privilege type do you have to assign to a role, when you want to provide row-level access to data?

- A. ANALYTIC
- B. PACKAGE
- C. SYSTEM
- D. SQL

**Answer:** A